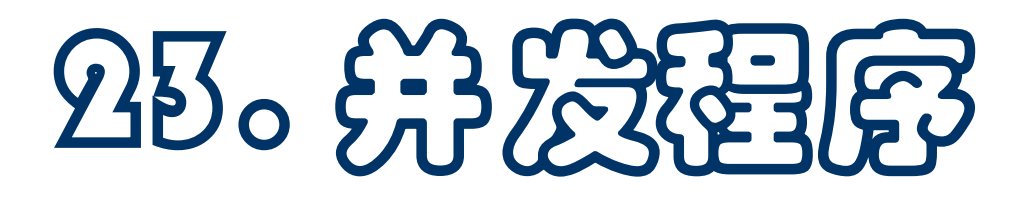

- 顺序程序和并发程序
- 并发程序的意义
- 并发的情况和历史发展 实例,硬件,相关概念
- **Python**并发库**threading**包

一些问题和实例,并发程序的一些现象

线程间通讯和**queue**包

## 顺序程序和并发程序

- 至今为止, 我们用Python写出的程序都是顺序程序: 在程序运 行中只有一个活动着的执行进程
	- 一个语句执行完后,接着执行根据控制流要求的下一语句
	- □ 调用一个函数时,调用代码段的执行暂时停在函数调用点, 被调用的函数开始执行。被调用函数执行完成后,调用代码 段从调用点之后继续
	- □ 顺序执行是命令式程序(以操作命令作为基本计算元素的语 言)的基本特性,**Python**程序也属于命令式程序
- 在并发程序执行中,可能同时出现多个独立的执行流
	- 这些执行流有独立的生命周期,有自己的开始和结束,一般 称为执行进程(**process**)或活动(**activity**)
	- □每个进程执行自己的代码,也可能需要相互合作和传递信息

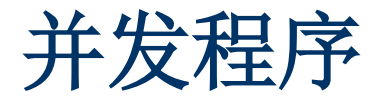

#### 需要并发程序和并发执行,主要基于下面一些理由:

- □ 更好地反映问题的逻辑结构。许多程序里, 特别是各种服务 器、图形应用、计算机模拟等,需要做很多基本上相互独立 的工作。构造这种程序,最简单也最合逻辑的方式,就是用 一个独立的执行进程实现一个工作
- □ 计算机硬件通常控制着一批独立设备和部件,例如键盘、显 示器、打印机,还有各种内部组件。这些设备**/**部件的特性和 操作速度不同,相应控制程序最好作为独立的进程,根据需 要开始**/**结束或暂时中断。实时控制系统通常需要指挥控制多 台独立的外部设备,最好用独立的控制线程,还需要与处理 器上运行的其他线程交互,实现系统的整体行为
- 通过并发执行有可能提高计算的性能。有些程序本质上并不 需要并行执行,但如果能使用多个处理器同时计算,可能得 到很大的速度提升,或者满足实际的需要

并发性

- 并发性的思想和技术已经开发多年
	- 并发程序设计的最重要的基础理论工作从 **20** 世纪 **60** 年代开 始提出和研究,其基础理论框架在**70**年代已基本完成
	- **□ Algol 68**编程语言已经包含了与并发性有关的程序特征
	- 但对并发性的广泛兴趣是近年的新现象,主要原因是廉价的 多处理器系统的开发和普及,以及图形、多媒体和互联网应 用等的发展(用并发线程描述特别自然)等
- 今天,几乎所有硬件计算机都是多处理器计算机
	- 个人计算机(笔记本)都有**2**个或更多计算核心
	- 新型手机的**CPU**包含**4**个**/8**个或更多核心
	- 目前最快的天河二号计算机共包含**32000**颗**Ivy Bridge**处理器 和**48000**颗**Xeon Phei**处理器,总计**312**万个计算核心

### 摩尔定律和多核**CPU**

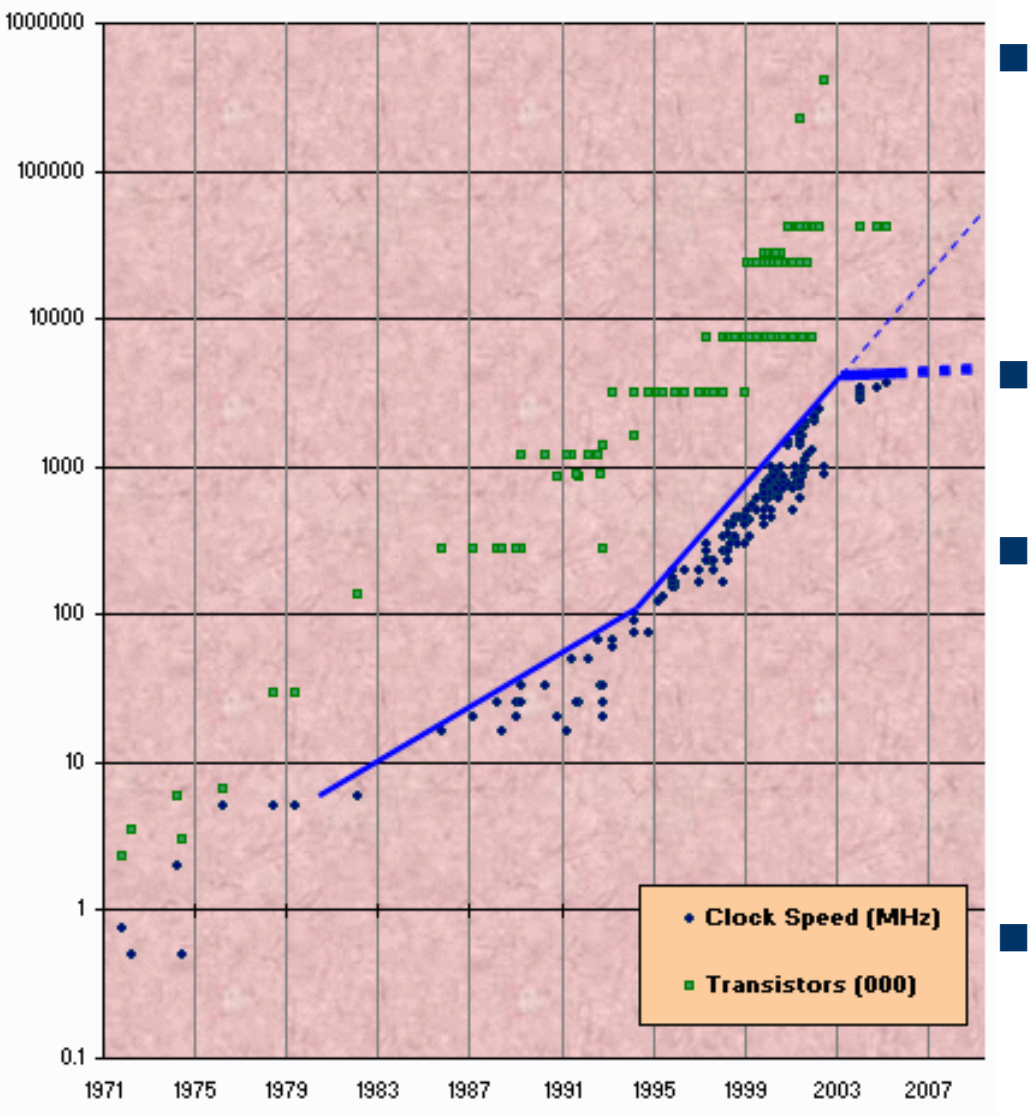

 通过提高主频提高计算机 性能的时代已经结束。大 约到 **2003** 年,常规**CPU**的 主频增长雅然而止

 新处理器的性能提高完全 依靠片上多核技术

- 目前流行的高端商品处理 器上单片处理器数为 **8-16**  核,研究或作为原型处理 器有几十核到数千核,称 为多核**/**众核处理器
- 多核发展方兴未艾,对并 行程序设计技术和语言提 出许多新要求

计算概论(Python程序设计) 裘宗燕,2015/6/11//-5-

# 并发性的情况

- 计算机系统的许多不同层次都大量着出现各种并发活动
	- □ 在计算机基础逻辑电路层面,大量的动作都在并行地发生, 硬件信号在芯片和电路中的大量连线上同时传播
	- **□ CPU**执行一条指令需要做一系列动作: 取指令/指令解码/取 数据**/**执行指令**/**保存数据等,新型处理器用一组执行部件分别 完成这些动作,采用流水线方式并行工作
	- □ 专用向量处理器实现数据的并行处理;多处理器系统中很多 进程在并行地运行;在互联网上一切事情都并发地发生
- 程序语言(或库) 提供可见的并发性控制, 程序员可以在代码中 描述并发性,多处理器的机器可以利用这种并发性
	- □ 后面将简单介绍Python标准库的并发执行包
	- □ 说明如何写并发程序,展示并发程序的一些重要特征
- 早期计算机是单用户机器, 一个用户占用整个计算机硬件
- 单用户模式成本高。计算机系统管理改用另一方式: 用户离线构 造出作业;操作员接收用户作业并启动其执行。每个程序最后把 控制交回系统监控程序,监控程序装入下一程序并执行之
- 商务应用需输入输出(**IO**)大量数据但其中的计算比较简单。如 果程序做**IO**时**CPU**给设备发出命令后进入等待,就会浪费大量的 **CPU**时间。为了利用这种闲置计算能力,人们开发了中断驱动的 输入输出和多道程序技术(允许多个程序同时驻留内存)
	- 一旦程序**IO**就将**CPU**给操作系统(**OS**)。**OS**找出一个可执 行程序并令其执行。**OS**维持多个程序的执行轨迹,知道哪些 进程正在等待相应的**I/O**完成,哪些可运行
	- 设备完成时发中断使执行控制回到**OS**,**OS**将等待该**IO**的进 程标记为可执行进程,从可执行进程里选出一个去执行

### 分时系统和分布式系统

- 随着内存的增大和虚存技术的发展,一个系统里已经可以让任意 多个程序同时处于运行状态,系统里存在多个执行进程
	- □ 批处理系统里, 只有一个进程因I/O阻塞时才转到另一进程
	- □ 强占式分时系统每秒做几次常规切换,防止计算量大的程序 长时间连续占据**CPU**,保证各进程都有平等的运行机会
- 1970 年代早期分时系统已广泛使用。增加了数据共享机制和其 他进程间的通信机制,允许用户在应用层面进行并发编程
- 计算机网络是分布式的多机系统,支持真正的并行,程序在物理 上独立的不同机器里运行,程序之间通过消息相互通信

多数分布式系统通过并发以有效利用多台物理设备

多处理器系统在**1960/70**年代出现,但很少见。近年大量出现在 个人计算机里,主要是因为单处理器的性能已无法提高

# 个人计算机领域并发性的发展

■ 早期个人计算机(PC)只能同时运行一个程序, 程序IO时整个 计算机等待。微软的**Windows**和**MacOS/Multifinder**允许在**PC** 的内存里同时装入多个程序,在程序**IO**时切换执行

**Windows 3.1/MacOS v7**支持合作式并发,一个程序可以占用 **CPU**任意长时间。由于只有一个用户,这种情况尚可接受

 随着**PC**功能增强和应用越来越复杂,人们希望更好的并发效果, 如希望浏览器在后台更新窗口、检查电子邮件、照顾打印机等

□ 程序不能常规地交出CPU, 就无法保证系统的良好响应效果

- **Windows NT**和**MacOS X**加入强占机制,**OS**定期轮换式地 把**CPU**分配给当时可运行的进程。这样,即使一个进程死循 环,其他进程也可能执行,不会导致整个系统垮台
- 如果所用**PC**中存在多个执行部件(多核或多**CPU**),就可以 把这些进程分配给它们执行

### 多线程程序的实例

- 许多实际应用的逻辑结构中存在着对并行的需求, 例如:
- 基于万维网的应用对多线程程序的需求特别明显
	- □ 浏览器: 点击链接创建与服务器通讯的新线程。线程接收消 息包并将其展示到屏幕,需要访问字型,拼装单词序列并分 割成行等。可能派生许多线程:网页中图像**/**背景**/**表格常用独 立线程处理,框架可能用多个线程。派生线程也能与服务器 通信,获取所需信息(如图像内容)。访问菜单**/**创建窗口或 标签页**/**编辑书签等也常用独立线程,与页面绘制同时进行

服务器端需要同时为许多客户服务,自然需要多线程

- 视频游戏:需要在更新屏幕图像的同时处理击键**/**鼠标**/**游戏棒动 作。常用独立线程处理输入,一个或多个线程更新屏幕
- 离散事件模拟: 用并发线程表示真实世界的一批主动物体, 事件 在特定时间点自动发生导致哪个线程的并发运行
- 并行计算机硬件有许多不同情况:
- 单机并行系统可分为两类: 处理器共享公共存储器(多处理器系 统;处理器有独立的存储器,只能通过消息相互通信
- 计算机集群:一批物理上独立的单处理器或小型多处理器硬件, 安装在一组机架,通过高速网络连接,作为整体管理(**Google**、 **Amazon**、**eBay**、百度等都使用成万台处理器构成的集群 )
- 多机系统:采用消息传递的单机柜多机机器。**1980**年代在科学计 算与数据库应用领域流行,已基本被集群和多处理器系统取代
- 向量处理器:一组结构相同的较简单**CPU**,执行一条指令时同步 操作。向量指令很容易流水线化,在科学计算中非常有用。向量 机的思想现在也在发挥重要作用,如**Intel CPU**的**MMX**多媒体扩 充,目前广泛使用的图形处理器和**GPU**等
- $\frac{1}{11}$ 纨蓹式存储器的有效利用(存储器一致性问题)等 <sub>\*\*\*\*</sub>, 2015/6/11//-11-主要问题是处理器之间的通讯网络(拓扑结构,路由),共享和
- ■常见到并行(parallelism)和并发(concurrency)两个概念
	- □ 并行强调多个执行活动同时处于运行状态中, 强调其相互独 立性。关心并行算法、并行系统、并行体系结构等
	- 并发强调多个执行活动之间的关联和相互作用,关心执行的 启动**/**结束、同步、通讯、资源共享和竞争、互斥等
- 有关并发程序的概念体系不统一(比较乱), 下面采用Python 标准库**threading**线程库的术语
	- □ Thread (线程) 指一个可以并发运行的对象(静态概念)。 线程的一个执行称为活动(activity, 动态概念)
	- □ 基于threading库构造并发程序, 主要是定义各种线程对象类 (作为类**Thread**的派生类),生成线程对象,启动其执行
	- □ threading还提供了一批与并发有关的其他对象类

## **Python**程序的并发执行

**Python**语言本身没有并发的概念,通过库支持并发执行

#### 标准库手册第**17**章,**Concurrent Execution**

- □ 下面介绍基于threading库的并发编程, 其他库支持不同功能
- 基本编程方式:定义**Thread**类的派生类;生成线程对象;调用 这种对象的**start()**方法,启动该对象执行(对象的活动)

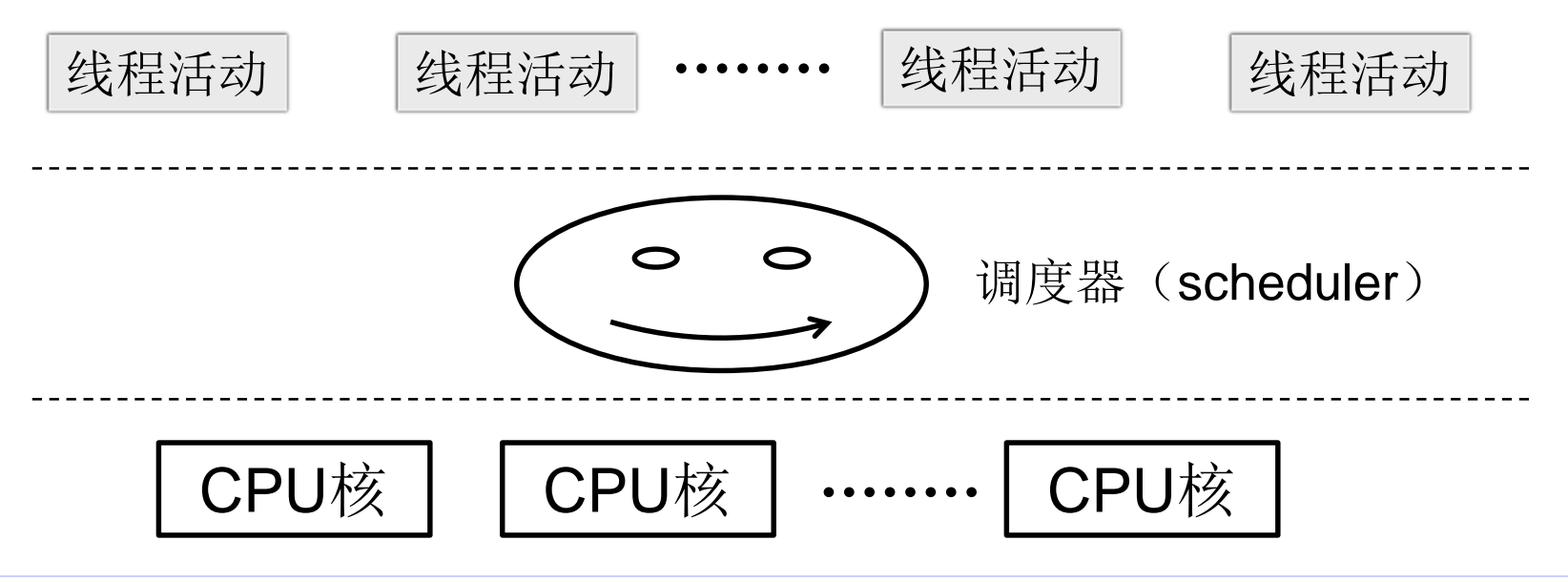

## 线程的活动期和状态转换

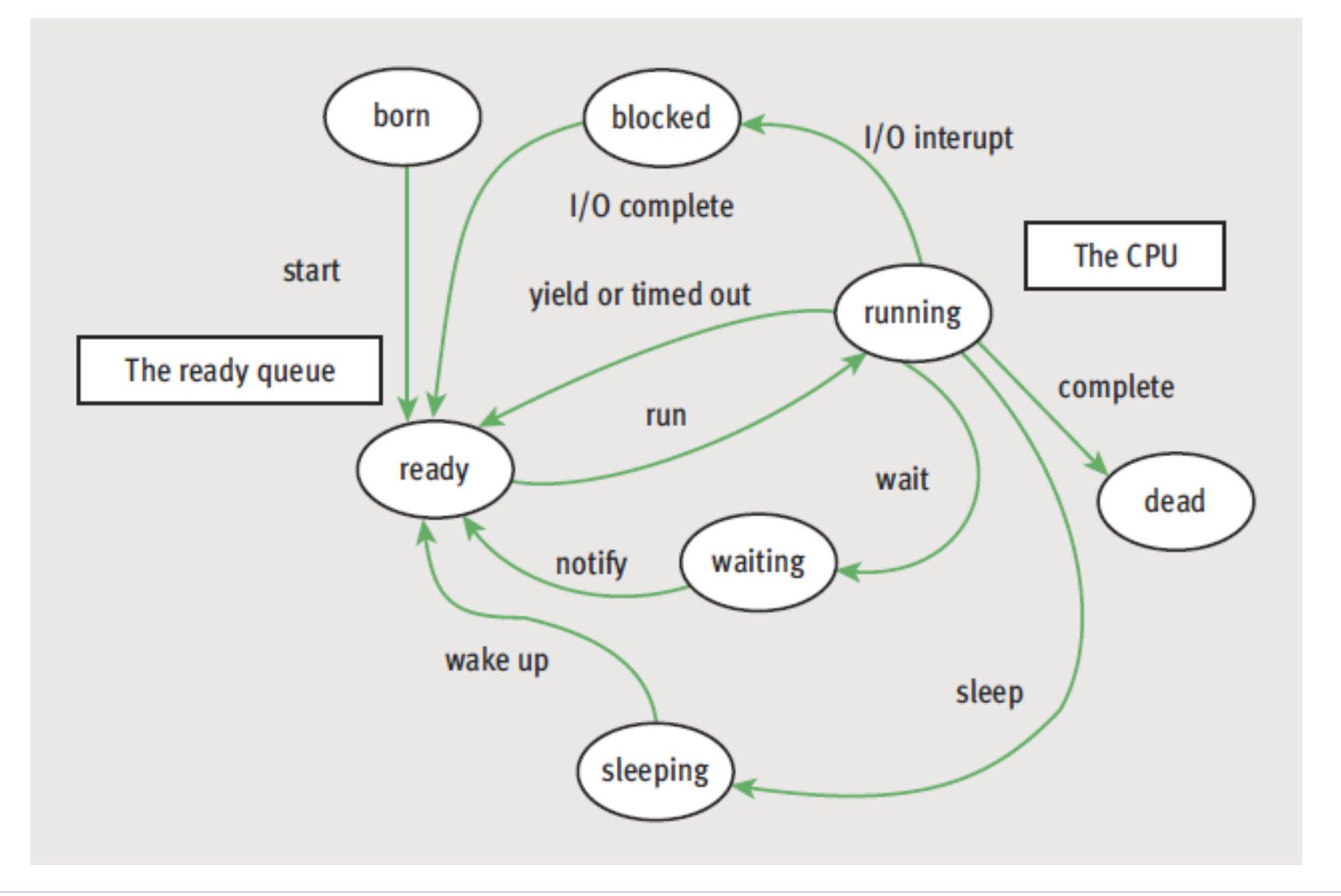

计算概论(Python程序设计) 裘宗燕,2015/6/11//-14-

# **Python**的**threading**库

- threading库定义了一组与并发程序有关的类, 其中最基本的是 **Thread**类,这个类的对象可以并发执行
- 创建Thread对象时, 可用关键字参数target指定对象的执行代码 (必须是一个可执行对象,例如一个无参函数对象)
	- □ 调用线程对象的start()方法就会以并发方式执行target代码
	- □ 调用线程对象的join()方法导致调用代码阻塞至该线程结束
	- 看两个例子。注意:一个线程对象只能**start**一次
- 有用操作(方法)
	- □ 调用线程对象的is\_alive()方法时, 如果线程正在活动将会返 回**True**,否则返回**False**
	- □ 调用threading.enumerate()得到当时处于活动状态的线程表

# 从**Thread**派生

- Thread类的对象调用了start方法,就把自己加入线程调度器管 理下的就绪线程队列,调度器将在适当的适合为其安排执行 所有**Thread**对象都可以被调度,从而得到执行的机会
- 使用Thread类的另一重要方式是建立其派生类
	- 注意,**Thread**派生类的对象也是**Thread**对象,创建时需重 新定义 **init** 方法建立派生类所需的对象, 但它必须首先 调用**Thread**的初始化函数,使这个对象可能被调度
	- 口为定制通过派生定义的线程类实例对象的行为,应该在派生 类里重新定义(覆盖)**Thread**的**run**方法,这是无参方法
	- 一旦对自定义线程类的对象调用**start()**方法,就会自动执行 该对象所属的类里定义的**run()**方法
- 下面看两个例子

## 从**Thread**派生

- Thread类的 **\_\_init\_\_方法有几个参数, 其target/name参数已经** 介绍。另一形参**args**默认值是空序对,用于接受任意多个普通实 参;形参**kwargs**默认值是空字典,用于接受其他关键字实参
- 通过派生定义新线程类时,只允许覆盖(重新定义) init\_\_和 **run**,其他方法只能调用不能覆盖
- threading包定义的另一个类是Timer, 定时器类, 可用于生成任 意多个计时器对象,两个参数:

**tm = Timer(3.0,** *executable***)**

创建一个定时器,这是一种延时线程,用**start**启动,经过指定 时间(以秒计)后启动由*executable*给定的可执行代码

■ Timer没有可以重新定义的 \_\_init\_\_和run方法, 只能用于定义延 时动作,具体执行的动作需要另外定义,通过参数给定

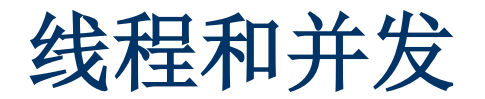

- 程序在运行中可以创建任意多个线程对象并激活它们
	- □ 这些线程活动在调度器的管理下自主运行, 其进展情况无法 控制,可以等待其终止,或获取它的一些信息
	- 一个线程对象只能启动(和运行)一次,即使前次执行已经 终止,也不能再次启动运行
	- □ 如果进程对象本身的代码是顺序程序, 其操作总是按程序描 述的控制流顺序进行
	- □ 同时处于运行中的不同线程的执行速度是不确定的, 不仅相 对速度不确定,同一程序再次运行的情况也可能不同。整个 多线程程序的执行,表现为其中线程的线性执行产生的操作 序列的某种相互交错,而且每次交错的情况可能不同
- 如果程序中的各个线程可以任意执行, 而且其不同线程的行为相 互影响,整个程序的综合行为将很难看清楚

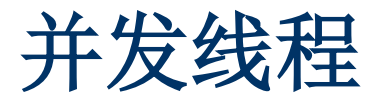

- 由于不同的线程的速度可能不同。即使在一次执行中发生错误, 后来的多次执行中这种错误也可能根本不发生
	- 所以,并发程序很难通过测试保证正确性
	- □ 需要按照一定的规矩进行编程
- Python系统一启动, 就创建了一个主线程对象, 在其中执行当 前的最高层代码(脚本)
	- □ 通过将一个函数(或具有函数性质的其他对象)作为Thread 的**target**参数的方式创建线程对象,适合处理具体的特殊计 算过程。可以方便地以线程方式启动任何计算
	- 用从**Thread**类派生的方式定义的是特殊的线程类。这种做法 适合需要创建多个同类线程的情况。可以利用初始化函数建 立线程对象的内部状态,采用定义类的局部方法等方式,实 现复杂的线程,并将其良好封装
- 线程是独立的可运行对象, 实现一种特定的计算功能。活动的线 程处于运行之中,有其内部状态,正在进行自己的计算
	- 前面讨论的各种对象都是被动对象,被其他对象使用。函数 对象也是被动的对象,顺序程序里的函数被主线程使用
	- □ 线程对象则不同,它是一种主动对象, 启动之后有自己的行 为,可以使用各种被动对象(数据对象、函数对象等)
- 同时运行的一组线程可以各自独立工作(前面线程都是这样) 我们也常希望它们能合作完成计算,各自完成计算的一部分。要 实现这种合作,一种可能性是让不同线程去操作公共变量

一个程序里的线程都在同一个存储空间里,有共同的全局名字 空间,可以通过全局变量合作工作。下面看一个例子

 但两个线程操作同一个全局变量,任由它们随便操作,就可能相 互干扰,未必能正确完成工作。因此,线程合作需要有控制

共享控制:锁

- 被多个线程操作的变量称为共享变量
	- □ 任由多个线程随意操作共享变量,由于操作相互交错,以及 一些变动操作的"非原子性",可能造成不正确的操作效果
	- □共享变量操作是一种"临界操作",有危险。出现这种操作 的代码段称为"临界区"(**critical region**,危险区)。对临 界操作(临界区)的执行需要控制
- 并发语言或库都要提供一些线程控制机制(同步机制)。现介绍 称为"锁"的常用机制,**threading**包中的类**Lock**实例就是锁
	- □ 锁是一种对象, 可以请求和释放 (acquire/release, 只有这 两个操作),但任何时刻只能有一个线程获得这个锁
	- □如果一个线程请求一个锁,该操作成功时这个线程继续,如 果不能获得(锁被其他线程占用),它就必须等待(称为阻 塞,**block**),直至获得了这个锁才能继续

## 共享控制:锁

- 显然, 可以利用锁的性质控制临界区代码的执行
	- □ 要求线程在进入临界区之前获得锁, 保证"互斥"
	- □ 线程必须在退出临界区时释放锁, 以便其他线程能进入
- 这是一个有开始和结束的操作过程(协议),标准的写法是(假 设**lock**是已定义的锁对象):

**try:**

**lock.acquire()**

**… … #** 临界代码段

**finally:**

**lock.release()**

符合**Python with**语句模式,**Lock**对象也实现为管理器,可写 **with lock:**

**… … #** 临界代码段

# 共享控制和同步机制

- 有了锁机制, 就可能在多个线程共同工作完成一个复杂全局对象 的构造过程中,保证它们的操作不相互干扰
- 举个例子:假设现在要构造一个**10000**个元素的表,每个元素的 计算都比较费时间。可以考虑下面方式:
	- □ 定义一种线程类, 其 run 方法完成一个个元素的计算, 并将 计算结果逐个存入全局表的 **[m, n)** 段。其中的存入操作是临 界操作,用一个锁保护这个共享的全局变量(及其操作)
	- 构造**10**个线程,分别计算元素段 **[0, 1000), [1000, 2000), …**

主线程启动这**10**个线程后等待它们结束

**■ threading库还提供了另一些同步机制, 实现为几个类: Event** (事件),**Semaphone**(信号量),**Condition**(条件变量), **Barrier**(栅栏),各有不同用途,用于实现线程间的各种不同的 同步需要,这里不再介绍

 通过共享变量实现线程间数据交换,要求不同线程有公共的数据 空间,例如在一个全局存储环境中执行,存储可共享的全局数据 对象。对在不同存储空间里执行的线程,这种方式就不能用了

例如,在一个集群中不同计算机上运行的线程,各有存储空间, 一台有多个**CPU**的机器,也可能每个**CPU**有自己的存储器

- 在一个计算环境中,不同活动线程之间交换数据的另一方式称为 线程间通讯,一个线程通过某种通讯媒介把数据送给另一线程
	- 线程间通讯可以通过合适的机制实现,例如通过不同计算机 之间的通讯网络,或通过同一台计算机中的共享内存机制
	- □ 与共享变量的数据交换方式不同, 线程间通讯需要一种专门 的通讯媒介,有线程作为数据发送方,有线程作为数据接收 方。通讯可以是单向或者双向的(由媒介的性质决定)
- **下面简单介绍Python标准库中提供的通讯媒介包queue.py**
- **queue**包最常用的类是**Queue**(称为"队列"),队列对象中可 以存放一些数据(默认为任意多项数据),主要操作:
	- **q.put(item)** 把数据 **item** 放入队列 **q**
	- □ q.get() 从队列 q 中取出一项数据, 如果操作时队列里当时没 有数据,调用线程就阻塞等待数据的到来
- Queue作为线程间数据传输类, 已经内在地实现了操作的互斥。 使用线程可以随意使用,**Queue**保证数据放入和取出的正确性

如果一个线程取数据时,当时的队列存在多项数据,**Queue**的 实现保证实际得到的是最早放入的数据

**Queue**类保证被放入的数据都能按放入顺序逐一取出

如果存在多个等待数据的线程,某个线程可以取得下一项数据

■ 看个例子, 其中包括两个产生数据的线程和一个使用数据的线程

# 并发计算和程序的概念

- 并发和并行
- 线程和活动(进程,计算进程等)
- 线程(进程)同步
- 共享变量, 临界代码和临界区
- 同步和锁,请求和释放
- 阻塞**/**等待**/**唤醒
- 共享内存和进程间通讯
- 通讯通道(队列)。**queue**包的其他功能,**Queue**的实例对象的 其他功能,**put**和**get**操作的其他可选参数,请参考标准库手册

■ 对一个(自定义)线程类,可以创建任意多个线程对象

□ 可能把一件工作划分为一些部分, 每部分用一个线程处理

□ 如果硬件有多个执行部件, 这样做就可能提高效率

■ 举例: Google开发的map-reduce处理模式

□ 把一个大计算裁剪为一大批同类工作分给一大批处理器, 令 其并发处理,可以大大缩短完成所有处理的时间

□ reduce合并结果, 如果分项少可以用一台机器处理, 如果很 多也可以安排一组处理器处理,合并的结果再进一步合并

■举例: 处理一个大型图像文件, 或者大型矩阵, 可能将其划分为 较小的数据块,启动若干个线程对象,分别处理

在数值计算和复杂的模拟工作中,这种情况非常多。其中每个 子部分的处理是独立的,整个计算是其中各子部分计算的重复